### **Chandra Footprint Service** Arnold Rots SAO/CXC

2012-05-24 IVOA Interop May 2012: Chandra Footprint Service 1

# STC-S

- A string serialization of STC
- Allows for almost all STC metadata constructs to be expressed in a simple string, such as:
	- Positions
	- Times and time ranges
	- Spectral metadata
	- Redshift and Doppler velocity information
	- Spatial regions simple or compound
- In any combination

## STC-S Examples

#### A volume in observing coordinate space:

TimeInterval TT GEOCENTER 2011-01-01 2012-03-30 Resolution 0.2 PositionInterval ICRS GEOCENTER 170 -20 190 10 Resolution 0.0001 SpectralInterval GEOCENTER 4.95 5.0 unit GHz Size 0.05

#### A point in Time and Space:

Time TDB BARYCENTER MJD 50814.0

Position ICRS BARYCENTER 147.3 69.3

2012-05-24 IVOA Interop May 2012: Chandra Footprint Service 3

## STC-S Regions

### • Simple region:

Circle ICRS TOPOCENTER 147.6 69.9 0.4

#### • Compound region:

Union ICRS TOPOCENTER

(Polygon 147.8 69.2 147.4 69.2 147.3 69.4 147.9 69.4

Polygon 147.9 69.7 147.6 69.7 147.5 69.9 148.0 69.9)

2012-05-24 IVOA Interop May 2012: Chandra Footprint Service 4

# Chandra FPS

- Based on HLA FPS and Budavàri STC Region library
	- Rewritten for Canvas
	- Single input field: <object>|<coordinates> [R=<field size>]
	- Selection options
	- Customizable table
- Tabs:
	- Footprints
	- Image inventory
	- Quick-look images, links to:
		- observation details, data download, publications

### Chandra FPS

URL:

<http://cxc.harvard.edu/cda/footprint/cdaview.html>

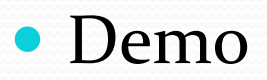